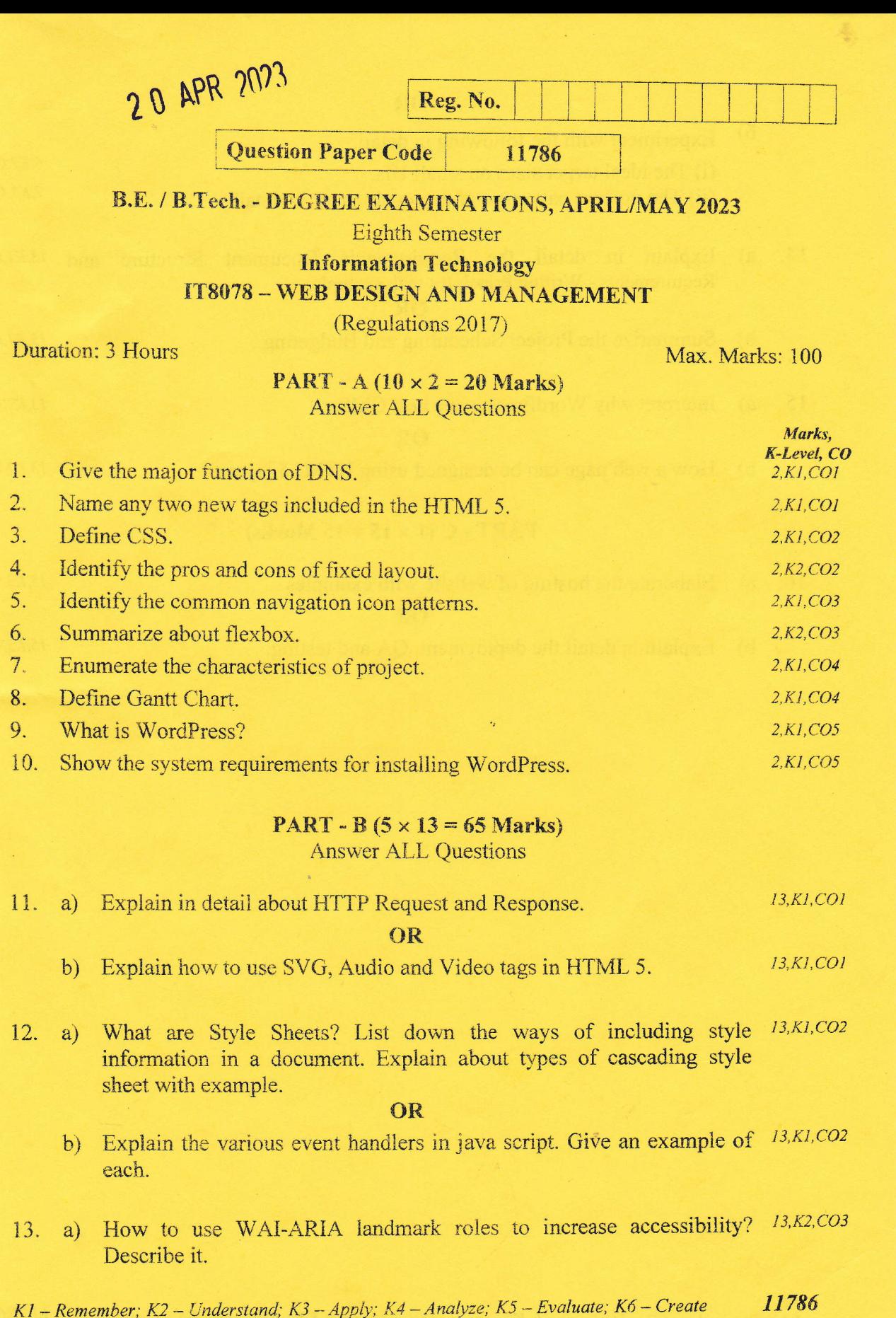

 $\bar{l}$ 

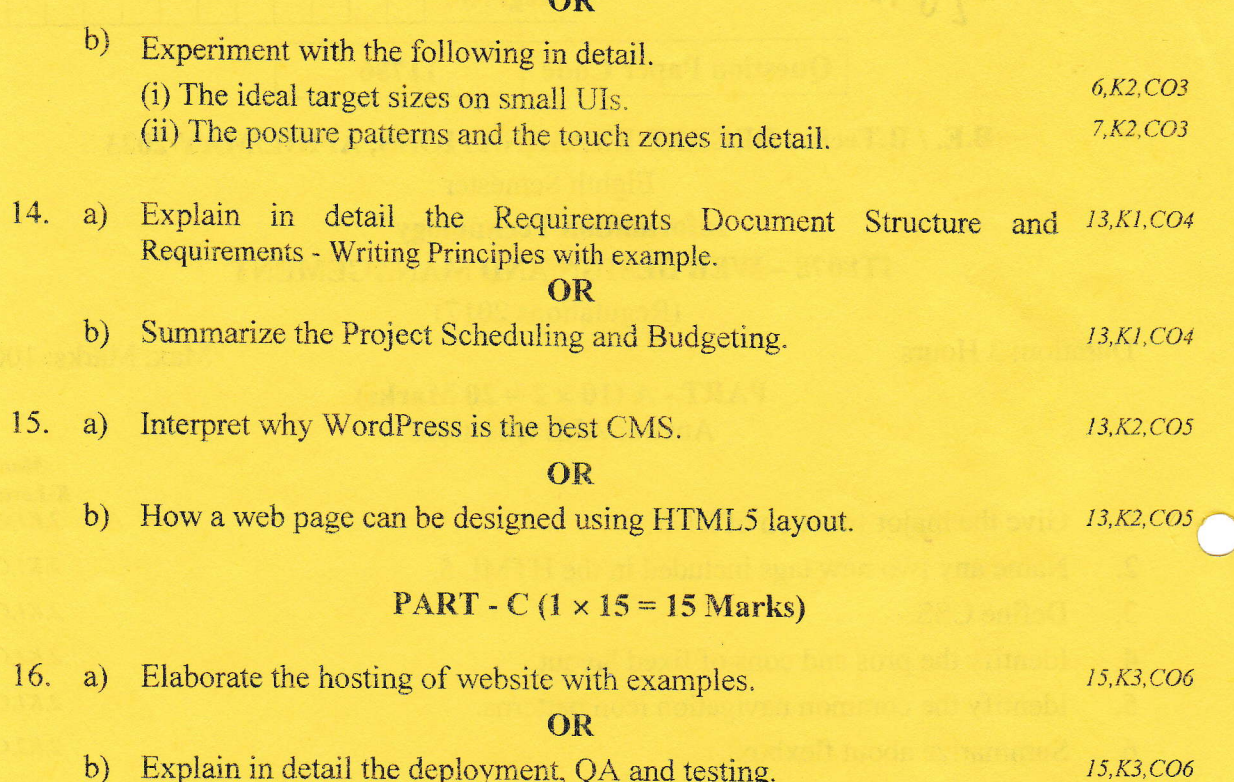

l,

 $\mathbb{R}^n$ 

 $\hat{\mathcal{A}}$ 

 $\circ$ 

11786 K1 – Remember; K2 – Understand; K3 – Apply; K4 – Analyze; K5 – Evaluate; K6 – Create<br>
2

 $\mathbf{a}$ 

 $\sim$